## **Photoshop Psd Software Download Extra Quality**

Adobe Photoshop is one of the most popular graphics editing programs on the market. This guide will teach you how to install, crack and use the software. It should take you less than 15 minutes to complete. Installing Adobe Photoshop is relatively easy and can be done in a few simple steps. First, go to Adobe's website and select the version of Photoshop that you want to install. Once you have the download, open the file and follow the on-screen instructions. Once the installation is complete, you need to crack Adobe Photoshop. To do this, you need to download a crack for the version of Photoshop that you want to use. Once you have the crack, open the file and follow the instructions to apply the crack. After the crack is applied, you can start using Adobe Photoshop. Be sure to back up your files since cracking software can be risky.

## [Click Here](http://rocketcarrental.com/ZG93bmxvYWR8ckI5TTJWNGZId3hOamN5TlRreU5UYzBmSHd5TmpJMWZId29UU2tnVjI5eVpIQnlaWE56SUZ0UVJFWmQ/raxit/dissapointed/UGhvdG9zaG9wIENTMwUGh/disserve.irfan?kcyap=lurk)

If you're not in the mood for poking around the museum and interacting with the people on the street, you can still get a glimpse of the building's design by fiddling with your layers using the black-and-white tool. Students of the humanities may appreciate the opportunity to view textual references that are traditionally obscured by the color image.

The default task is to delete an object, which Photoshop makes fairly easy. Select an object (by pressing the eraser first, and then a bit on the object), and Photoshop simply puts an (X) right over the spot you selected. Once you've deleted the object, you get red highlights around the deleted object and you can click the original to bring it back. There are several other ways to manipulate objects like smart objects, selections, layers, duplicate layers, and masking (all explained in this guide). The help offers many of the tools and features to begin any project.

Entity Photo is a mysterious new tool that takes a photo using many different modes and then makes it into a 3D model. I'm particularly interested to see how this tool compares to Illustrator, as the two share many similar features, and Entity Photo isn't available for Illustrator. The new App Shortcut menu is also pretty cool; it lets you share a Photoshop document directly onto other apps with a single click.

If you're working for a newspaper, magazine, or commercial client, you'll need Adobe InDesign, which is also the program in which to build and lay out your pages. If you're working on a design of your own, InDesign provides unlimited tools to eke out every last pixel on your page.

## **Download free Photoshop CS3With Keygen [Win/Mac] {{ upDated }} 2022**

Whether you're a beginner or an advanced user. Photoshop makes it simple to work with any type of image, whether a picture snap of a sunset, a photo of your family members, a video clip, or a createfrom-scratch piece of art.

**What it Looks Like:** With the world-famous layer system, Photoshop lets you create, replace, and modify images without having to redraw everything. You get a ton of ways to organize, reproduce, and distribute your artwork. With 100% Design Mode, you can lock all layers and adopt a unique workspace dedicated to the particular project. Drag and drop your layers like real-world counterparts, and best of all, your images are automatically organized into groups on the canvas. You can resize and move easily, and easily download artwork to a variety of electronic devices. Clean up dirt. Recover damage. Select the best of the best. Refer back to the original. You'll find countless creative workarounds, but you'll also find a few easy-to-follow Photoshop techniques that almost every user gains quickly.

A major upgrade to Photoshop caused the fan base to erupt in a riot of discontent. Many customer support issues and technical glitches were reported. Adobe's response was to reign in the customer service with a new, larger-budget, centralized help desk. The goal, new features that would be integrated into the next release of Photoshop. The new features were for "finished" projects. What does that mean? The requirements, processes and tweaks a graphic artist would need to follow in order to achieve different effects and concepts that would be put into use.

e3d0a04c9c

## **Download Photoshop CS3License Keygen Activation Code 2022**

Working in the services industry isn't for everyone. Many designers are regular customers of graphics or photo restoration services - they're well heeled enough to afford it. Companies like MagikaLuna or Fractal Design offer excellent service and the ability to have their images restored to a near-perfect state for an affordable price. A good restoration job often lets the client roll back, too, so feel free to use that feature to your advantage. These services probably tempt you more than working on your own stuff, but the results often are so good that you'll soon be hiring your own team to tackle your next big project. With some effort, you can also get Photoshop to work the way you want it to work. Makeing your own presets to make your editing actions repeatable and save time and even use your own custom actions, scripts, and macros. You can also create, save, load, and relaunch custom dialogs and presets and apply these to your versions of Photoshop to make your own unique workflow. Quick Selection allows you to select an area of an image very quickly and is much faster than dragging. To use Quick Selection, you need the new Photoshop app installed and go to Edit > Select & Replace, or use Ctrl/Cmd + Alt/Option + Ctrl/Cmd + Backspace. The third major set of releases are all about bringing everything under a single editing window. The new Share for Review feature enables groups of collaborators to easily review and make collaborative changes to image files, while the Dual-Monitor Editing feature allows you to have two monitors open and work simultaneously. Other changes include updated tools for the Compose Panel and new animation tools and features.

photoshop psd free software download photoshop pc software download windows 7 photoshop pc software download filehippo photoshop pc software download microsoft photoshop software download photoshop software cs5 free download photoshop software cs3 free download photoshop 7.0 software download photoshop 7 software download for windows 10 photoshop 7 software download

Learn more about the features Adobe Photoshop has to offer and how to get the most out of them. You can read the tutorial on how to enlarge and shrink images, which will come in handy if you are working with types of media sizes. You can learn how to customize your color palette, and if you've got that design itch you can find a tutorial that will solve your problems. Looking for a tutorial on how to design a website mockup?, then you've come to the right place, and there are no shortage of tutorials for this. Learn how to design a website mockup, get inspired by other incredibly creative designs, or learn how to design a website mockup for a logo. Join the millions of designers who've already learned how to design a website mockup using Photoshop! Leave a comment in the box below or on Facebook and Twitter using the #adobesketchtool hashtag to join the conversation and show us your stuff! And if you haven't already done so, make sure to join the Envato Tuts+ family and get your daily dose of the latest tutorials. Learn more about the features Adobe Photoshop has to offer and how to get the most out of them. You can read the tutorial on how to enlarge and shrink images, which will come in handy if you are working with types of media sizes. You can learn how to customize your color palette, and if you've got that design itch you can find a tutorial that will solve your problems. Looking for a tutorial on how to design a website mockup? Want to get outside of Photoshop? Try out Adobe XD on the web. Design your own web or mobile interface using drag & drop technology. Whether you're looking to build a website mockup, mobile app, or game, Adobe XD will help you create engaging user experiences.

Open a service file in the file browser, then import it via File > Open Service. You'll find a brand new native workflow that you can toggle on and off to get the layout that you need for the project. Send secure images that you receive by email by using a PNG formatted file, using Protected Images. Now, you can encrypt whole image layers, or just individual objects to protect everything sensitive and important from getting into your possession. Photoshop also includes Adobe SteadyShot and Exposure Correction—new features that automatically stabilize videos during the capturing process. This allows you to eliminate jitter from video recordings that are taken on a regular basis, and even give you the capability to apply creative fills, transformations, and effects to still images taken with the same uniform progressions for post-production work. Color Match is the first feature that turns individual color elements—including Hue, Saturation, and Luminance—into unique tools that let you create new materials and transitions. You also have the ability to edit the brightness and contrast of an image. Previously, you could only change the overall brightness and contrast of the image, which became extremely hard to use. But where Photoshop stands high on its own which no other Adobe product can ever match is the way in which it can cater to diverse media and multimedia workflows. It has got a wide range of retouching tools which can be used on any type of supplement. The software can manage cloning, changing the direction of entire faces or limbs, removing blemishes and shadows from just about any part of the body and relighting flames, just to mention a few. Its versatility is unmatched. Further, one can import images from other editing software, which is a must-have feature for a versatile application like Photoshop.

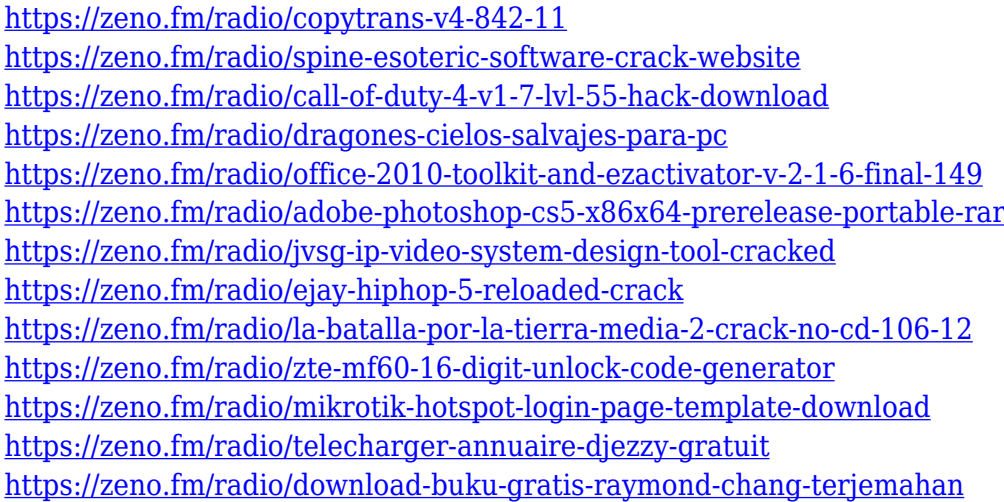

Adobe Photoshop CC is the latest version of Photoshop CC and it is a part of the Adobe Creative Cloud branding. It is launched by Adobe systems with new eye-catching features integrated into the application along with some of the previous features that were present in the earlier versions of the software. This application is a raster-based photo editing software, and it is basically a visual editor. It is used to produce or edit images, including grayscale and RGB images, vector graphics, or 3D objects. You can use Photoshop CC to create 2D or 3D designs and animation in various styles such as architecture, fashion, branding and print. Adobe Photoshop is a graphics editing software developed by Adobe Systems. It is a multi-purpose, readily available, and user-friendly tool used by graphic or web designers to modify or enhance images. It offers a digital representation of what you see in the real world. It uses raster-based tools to align, resize, crop, and correct colors, images, or both. In this program, you can also import or export images to the Web, email, or other file formats.

It is a more advanced version of the photo manipulation software Adobe Lightroom. It includes most of the features of Adobe Photoshop, but it is easier to use. Adobe Photoshop CC is a cloud based, web-based, and standalone image editing software. It is the latest version of Photoshop CC and it is a part of the Adobe Creative Cloud branding. It is a photo editing software assisted with some of the key features of Adobe Lightroom, which is the latest version of Adobe Lightroom and it is a standalone photo editor. Adobe Photoshop CC is a useful tool for professionals who need Photoshop for image editing and the content creators, who work in any of the areas of graphic, web, and print design.

<https://sugaringspb.ru/free-download-photoshop-full-version-for-pc-hot/> <https://hgpropertysourcing.com/wp-content/uploads/2023/01/nilatrys.pdf> <http://www.360sport.it/advert/download-driver-photoshop-for-pc-hot/> <https://aapanobadi.com/wp-content/uploads/2023/01/vandray.pdf> <http://buddymeets.com/?p=3716> <https://lannews.net/advert/photoshop-action-free-download-cowin-work/> [https://teenmemorywall.com/3d-text-photoshop-free-download-\\_\\_exclusive\\_\\_/](https://teenmemorywall.com/3d-text-photoshop-free-download-__exclusive__/) <http://mrproject.com.pl/advert/download-blending-brush-photoshop-exclusive/> [https://lacasaalta.com/634b4b353b5f0b78aa19a3b5701ca6d15c9532815f8ade4ae68c84f8e45bbeb7p](https://lacasaalta.com/634b4b353b5f0b78aa19a3b5701ca6d15c9532815f8ade4ae68c84f8e45bbeb7postname634b4b353b5f0b78aa19a3b5701ca6d15c9532815f8ade4ae68c84f8e45bbeb7/) [ostname634b4b353b5f0b78aa19a3b5701ca6d15c9532815f8ade4ae68c84f8e45bbeb7/](https://lacasaalta.com/634b4b353b5f0b78aa19a3b5701ca6d15c9532815f8ade4ae68c84f8e45bbeb7postname634b4b353b5f0b78aa19a3b5701ca6d15c9532815f8ade4ae68c84f8e45bbeb7/) <http://pepsistars.com/wp-content/uploads/2023/01/recblan.pdf> [https://www.vertono.com/wp-content/uploads/2023/01/Download-Aplikasi-Adobe-Photoshop-Untuk-W](https://www.vertono.com/wp-content/uploads/2023/01/Download-Aplikasi-Adobe-Photoshop-Untuk-Windows-10-UPDATED.pdf) [indows-10-UPDATED.pdf](https://www.vertono.com/wp-content/uploads/2023/01/Download-Aplikasi-Adobe-Photoshop-Untuk-Windows-10-UPDATED.pdf) <http://hotelthequeen.it/?p=130604> [https://fotofables.com/wp-content/uploads/2023/01/Photoshop-2021-Version-2231-Download-Hack-up](https://fotofables.com/wp-content/uploads/2023/01/Photoshop-2021-Version-2231-Download-Hack-updAte-2022.pdf) [dAte-2022.pdf](https://fotofables.com/wp-content/uploads/2023/01/Photoshop-2021-Version-2231-Download-Hack-updAte-2022.pdf) <https://instafede.com/wp-content/uploads/2023/01/fablat.pdf> <https://holanadege.com/free-download-leaf-brush-photoshop-fix/> [https://ayusya.in/wp-content/uploads/Download\\_Photoshop\\_2021\\_Version\\_2210\\_With\\_Licence\\_Key\\_F](https://ayusya.in/wp-content/uploads/Download_Photoshop_2021_Version_2210_With_Licence_Key_Full_V.pdf) [ull\\_V.pdf](https://ayusya.in/wp-content/uploads/Download_Photoshop_2021_Version_2210_With_Licence_Key_Full_V.pdf) <https://instafede.com/photoshop-cc-license-key-full-x32-64-new-2023/> <https://greenearthcannaceuticals.com/light-leaks-free-download-photoshop-hot/> <https://qualityglassandwindow.com/free-download-photoshop-cs3-lite-new/> <https://jbmparish.com/wp-content/uploads/2023/01/wenpet.pdf> <https://www.mediainministry.net/wp-content/uploads/2023/01/leelkai.pdf> <https://www.enveth.gr/advert/cyberpunk-photoshop-action-free-download-upd/> <http://efekt-metal.pl/?p=1> <https://awaazsachki.com/2023/01/photoshop-cs4-download-with-license-code-hacked-2022/> <http://www.caroldsilva.com/tamil-photoshop-song-download-new/> <https://kurtiniadis.net/wp-content/uploads/2023/01/Photoshop-User-Guide-Pdf-Download-BEST.pdf> <http://www.fondazioneterracina.it/wp-content/uploads/2023/01/changera.pdf> <https://nexgenerationac.com/wp-content/uploads/2023/01/fergbenj.pdf> <https://www.wooldridgeboats.com/wp-content/uploads/2023/01/marimel.pdf> <http://worldmediatravel.com/?p=2343> <https://americanzorro.com/wp-content/uploads/2023/01/harrcon.pdf> [https://www.ranchosantalinahomeowners.com/wp-content/uploads/2023/01/Photoshop-2021-version-](https://www.ranchosantalinahomeowners.com/wp-content/uploads/2023/01/Photoshop-2021-version-22-Download-Registration-Code-Windows-64-Bits-2023.pdf)[22-Download-Registration-Code-Windows-64-Bits-2023.pdf](https://www.ranchosantalinahomeowners.com/wp-content/uploads/2023/01/Photoshop-2021-version-22-Download-Registration-Code-Windows-64-Bits-2023.pdf) <https://www.encremadas.com/wp-content/uploads/2023/01/quyngoli.pdf> [http://www.kiwitravellers2017.com/2023/01/02/download-adobe-photoshop-cc-2019-version-20-with-l](http://www.kiwitravellers2017.com/2023/01/02/download-adobe-photoshop-cc-2019-version-20-with-licence-key-x64-hot-2022/) [icence-key-x64-hot-2022/](http://www.kiwitravellers2017.com/2023/01/02/download-adobe-photoshop-cc-2019-version-20-with-licence-key-x64-hot-2022/)

<http://www.steppingstonesmalta.com/wp-content/uploads/2023/01/posgilb.pdf> [https://www.webcard.irish/photoshop-2021-version-22-1-0-free-registration-code-product-key-full-for](https://www.webcard.irish/photoshop-2021-version-22-1-0-free-registration-code-product-key-full-for-windows-latest-update-2023/)[windows-latest-update-2023/](https://www.webcard.irish/photoshop-2021-version-22-1-0-free-registration-code-product-key-full-for-windows-latest-update-2023/)

[https://thecryptobee.com/download-free-adobe-photoshop-cc-2015-version-17-incl-product-key-x64-fi](https://thecryptobee.com/download-free-adobe-photoshop-cc-2015-version-17-incl-product-key-x64-final-version-2023/) [nal-version-2023/](https://thecryptobee.com/download-free-adobe-photoshop-cc-2015-version-17-incl-product-key-x64-final-version-2023/)

<http://medlifecareer.com/?p=25077>

<http://powervapes.net/wp-content/uploads/2023/01/wendnen.pdf> <https://womss.com/wp-content/uploads/2023/01/silvkali.pdf>

The app was updated in order to bring it up to speed with the latest features of the desktop version. Some of the top ten features from the desktop version are as follows :

- One-Click Delete and Fill (beta) Delete and Fill are two of the most widely used functions for removing and replacing objects in images. Removing an object from an image is easily done with an intelligent image editor that uses AI (Artificial Intelligence) to automatically and quickly find and remove any object or object group from an image based on a set of rules. To replace an object or group, Adobe has introduced a powerful, one-click Delete and Fill tool that replaces any of the previously removed object with a new one, at any time, anywhere. It creates perfect images quickly without using a lot of manual work.
- Photoshop Elements Photoshop Elements 15 is a beginner-friendly and feature-rich imageediting software designed to bring out the creative side in everyone. With support for all the latest image formats, video even animation, Photoshop Elements combines powerful tools in a user-friendly interface with ease of use. The software allows users to apply selections, resize, rotate or scale and merge photographs into different sizes and resolutions. With its intuitive touch-screen interface, user can virtually touch and change the way the image looks like, enhancing photo editing.
- Align
- Ruler (beta) Ruler is the worlds most feature-rich and advanced digital ruler and gage tool. It allows users to apply different styles and visual effects to determine not only a specific distance between two points, but also the degree of difference between two numbers such as height, width, angle, px, ppt and mm.
- Layer Comps
- Annotate
- Browse
- Live Sharpen
- Texture Generators
- Mask
- Painterly Style
- Edge Effects